## Wdh. Bild aus Datei laden

```
PImage img; (PImage ist eine Klasse mit verschiedenen Methoden) 
void setup() { 
        img = loadImage("bild.jpg");
         size(img.width, img.height); 
} 
void draw() { 
         //Image(img, 0, 0); 
         loadPixels(); 
         img.loadPixels(); 
        for(int x=0; x<width, x++) { 
                for(int y=0, y<height, y++) { 
                         int index = y*width+x; 
                         color pixel = img.pixels[index]; 
                                 //Bildbearbeitung einfügen 
                         pixels[index] = pixel; 
 } 
         } 
         updatePixels(); 
}
```
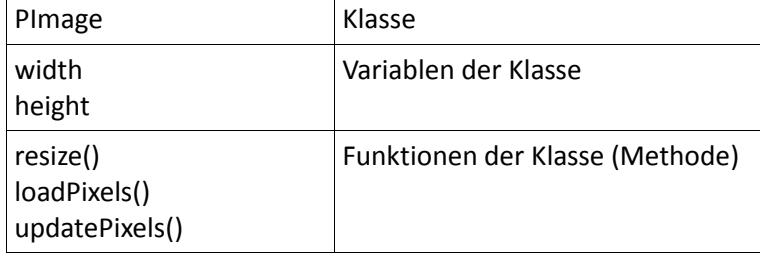

Beispiel: *img = loadImage(...); img.resize(200,300);* 

## Laden der Pixel eines Bildes in das Array pixels[]

Normalerweise wird ein auf dem Bildschirm vorhandenes Bild mit loadPixels() und updatePixels() verändert. Es wird dabei bei loadPixels() jenes Array von Pixeln geladen, welches die aktuell auf dem Bildschrim angezeigten Pixel enthält.

Eine andere Variante ist das Laden des Arrays img.pixels[] aus einem geladenen Bild. Dessen Inhalt kann nun unabhängig vom Array pixels[] verändert werden und auch in dieses Array kopiert werden.

## Effekte der Bildbearbeitung

```
Änderung der Helligkeit 
Addition eines konstanten Werts zu allen Pixelwerten.
```
*Änderung des Kontrasts*  Multiplikation aller Pixel mit einem konstanten Wert

```
Umwandlung in Graustufenbild
```
Für jedes Pixel: Bildung des Mittelwerts aus Rot, Grün und Blau.

*Umwandlung in Binärbild* 

- 1. Umwandlung in Graustufenbild
- 2. Schwellwertbildung (alle Pixel über der Schwelle auf weiß, alle anderen Schwarz)

```
Beispiele / Wiederholung zur Klausurvorbereitung
```

```
Ablauf eines zeitgesteuerten Programms: 
//Deklaration der Variablen 
int pos;
```

```
//Initialisierung 
void setup() { 
         pos = 0; 
         size (200,200); 
} 
void draw() { // wird alle 1/60 Sekunde ausgeführt
         rect(pos, pos, 10,10); 
         pos++;
```

```
}
```
Zeichenfunktionen: *rect(), ellipse(), line()* 

*fill(), stroke()* 

Variablen müssen vor der Verwendung mit Variablenname und Variablentyp deklariert werden.

```
Kontrollstrukturen: 
if(gray > schwelle) { 
… 
} 
else { 
… 
} 
for(int i=0; i<width; i++) { 
… 
}
```